# **Lecture 5**

### **1- Examples of order evaluation: Note**

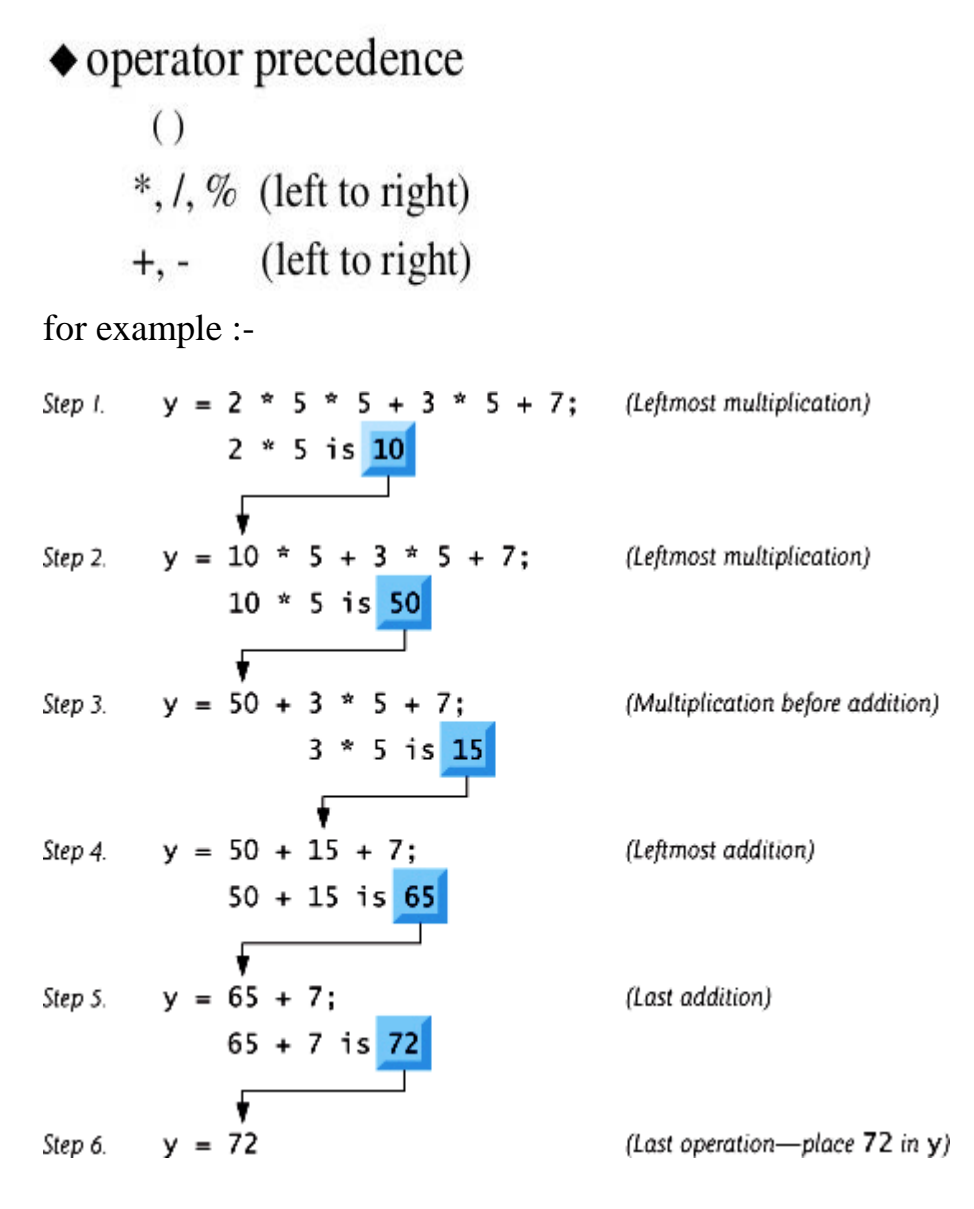

Example 1:

State the order of evaluation for the following expression:  $Z = P * R \% Q + W / X - Y;$ 

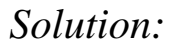

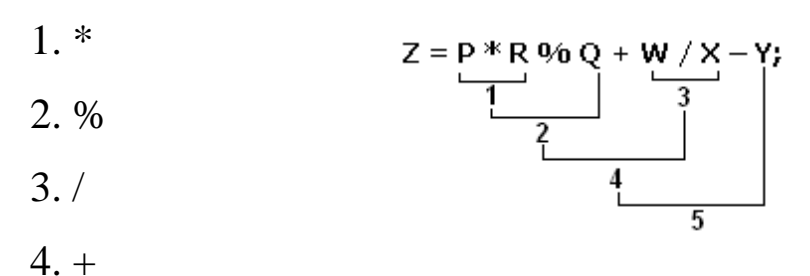

Example4: - Write C++ program to perform the above equation: #include<iostream>

#include<conio>

void main( )

{

int Z, P, R, Q, W, X, Y;

 $\text{cout} \ll$  "enter P:";

 $\operatorname{cin} >> P$ ;

cout << "enter R:";

 $\text{cin} \gg R$ ;

cout << "enter Q:";

 $\operatorname{cin} >> Q;$ 

cout << "enter W:";

 $\sin \gg W$ ;

 $\text{cout} \ll$  "enter X:";

 $\operatorname{cin} >> X;$ 

cout << "enter Y:";

 $\text{cin} \gg Y;$ 

 $Z = P * R \% Q + W / X - Y;$ 

cout  $<<$  "the result=" $<<$  Z;

getch();

}

## **2 -The "math.h" Library:**

The "math.h" library contains the common mathematical function used in the scientific equations.

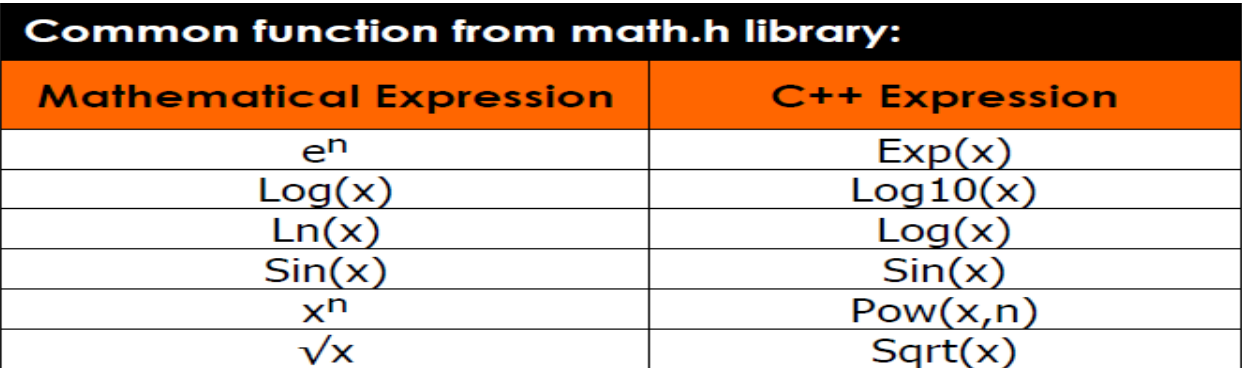

Example 2: Write the following equation as a C++ expression and state the order of evaluation of the binary operators:

$$
f = \sqrt{\frac{\sin(x) - x^5}{\ln(x) + \frac{x}{4}}}
$$

*Solution:*

 $f = sqrt ((sin(x) - pow(x,5)) / (log(x) + x/4))$ 

Order of evaluation:

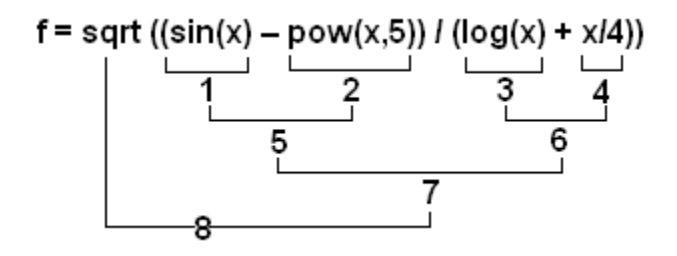

Example 3: - Write a program to solve the following equation  $(3x+5y+2x2)$ #include <iostream> #include <conio>  $\#$ include  $\langle$ math.h $>$ void main() {

```
int x,y; 
cout <<" the equation is: 3x+5y+2x2\ln";
cout<<"enter the frist number:\t";
\text{cin}>>\text{x};
cout<<"\nenter the second number:";
cin>>y; 
cout << "\n the result is:\t" < ((3*x)+(5*y)+(2*pow(x,2)) );
getch();
 }
```
Exercise:

Write the following equation as a  $C_{++}$  expression and state the order of evaluation of the binary operators:

*Solution: ?*

$$
Z = \sqrt{\frac{x^2 y - 3 \sin(x)}{\tan x^3 + x^3/y}}
$$

## **Selection Statements:**

Conditional expressions are mainly used for decision making. C++ provides multiple selection structures: **if**, **if/else**, **else if**, **nested if** and **switch**.

#### **1. The Single If Statement Structure:**

The IF statement is used to express conditional expression. If the given condition is true then it will execute the statements; otherwise it will execute the optional statements.

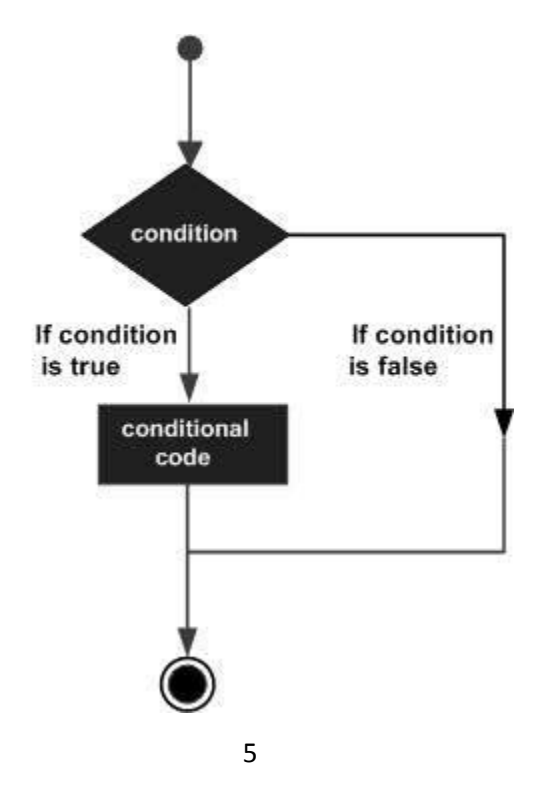

```
For example :-
if ( \text{avg} > = 3.5 )
cout << "good";
Example 2: if (x > 0.0)
sum += x;Example 3: \text{cin} \gg \text{num};
if ( num == 0 )
zcount = zcount + 1;Example1:-Write a C++ program to read any two numbers and print the largest
value of it:
#include<iostream>
\#include \ltconio>void main( )
{
Int x,y;
Cout<<"Enter any two numbers\n";
Cin>><>y;
If (x>y)Cout << "largest value is"<<x<<endl;
getch();
}
Example2: Write a program to read any number and display the message "x is
```
positive" on the screen if the number is positive.

```
# include <iostream>
```

```
#include <conio>
```

```
main ( )
```
#### {

int x ;

 $\sin \gg x$ ;

if  $(x > 0)$ 

```
cout << "x is positive" << endl;
```
getch();

}

Example 3: Write a program to read number represent the marks for any student and display the message "Outstanding Student" on the screen if the marks is greater than 90.

```
# include <iostream>
#include <conio>
main ( )
{
```

```
float marks;
```

```
cout<<"Enter the marks ";
```

```
cin>>marks;
```

```
if(marks > 90)
```

```
cout<<"Outstanding Student "<<"\n";
```
getch();

}

#### **2. The Single Block If Statement Structure :**

The block IF statement are enclosed in ({) and (}) to group declaration and statements into a compound statement or a block. These blocks are always considered as a single statement. The structure is:

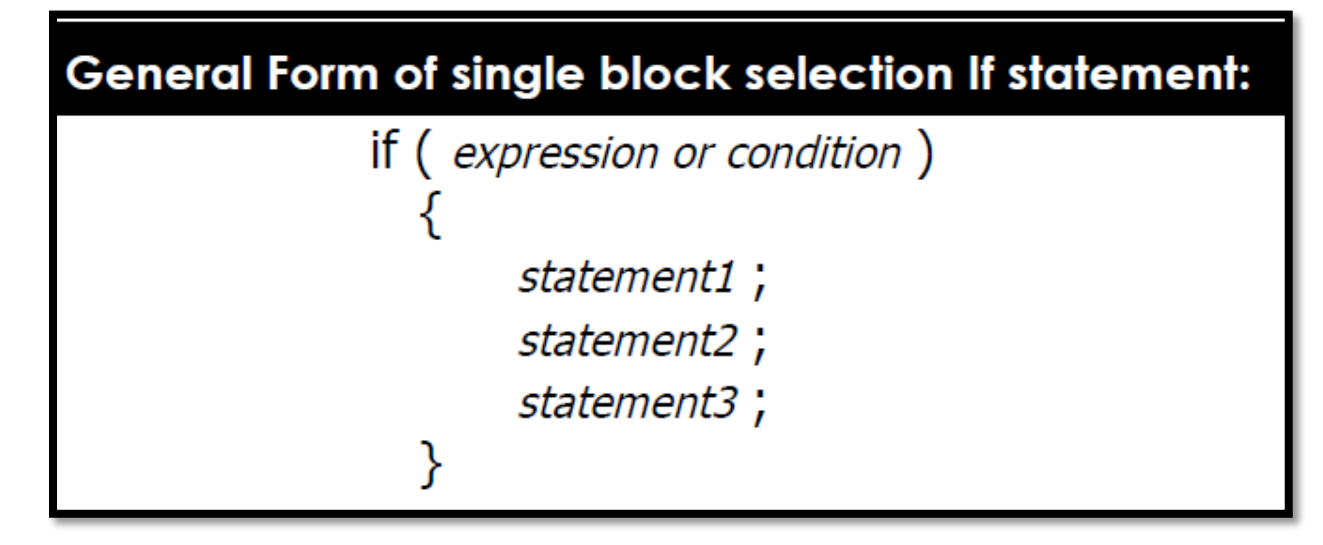

```
Example1:-Write a C++ program to read a number and check if it's positive, if it's
so print it, add it to a total, and decrement it by 2:
#include<iostream>
\#include \langleconio\ranglevoid main( )
{
int num, total=0;
\sin \gg num:
if ( num \ge 0 )
{
cout << num <<" is a positive";
total += num:
num = num - 2;
```
}

## getch();

}